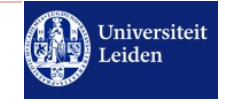

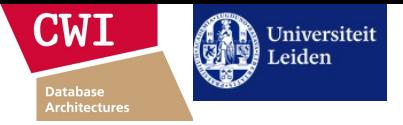

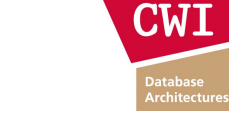

Database & Data Mining 2018

Assignment 1

The TPC-H ad-hoc, decision support benchmark.

# TPC

# ad-hoc, decision support benchmark

TPC-H

- (still) THE standard database OLAP benchmark
- By independent TPC organization
- All major DB vendors are members
- Official audited results (available online)

http://www.tpc.org/

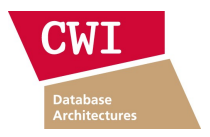

Universiteit<br>Leiden TPC-H Database Schema **LINEITEM PART PARTSUPP** I orderkey p partke ps partkey 1 linenumber p\_name ps\_suppkey partkey **ORDERS** p\_mfgr ps availaty I suppkey o orderkey **CUSTOMER** p branc ps supplycost I. quantity o custkey **SUPPLIER** c custke p. type ps comment I extendedprice o orderstatus s suppkey c name p size I discount o totalprice c address p contai s name  $1.1<sub>ax</sub>$ o orderdate c nationkey s address p\_retailprice L returnflag o orderpriority c phone p comment s nationke I\_linestatus c acctbal o clerk s phone I shipdate o shipppriority c clerk s acctba I commitdate c\_mktsegme o comment s commen I receiptdate  $c$  commen I shipinstruction I shipmode **NATION** I comment **REGION** n nationk regionia n\_name r nam n regionkey r commen n\_commen

ad-hoc, decision support benchmark

TPC-H

- Synthetic data
- Database generator "dbgen"
- Variable database size:
	- Scale factor "SF": 1, 3, 10, 30, 100, 300, ...
	- $\cdot$  SF-1  $\sim$  = 1 GB
- 22 query templates
	- Query generator "ggen" to instantiate literals

http://www.tpc.org/

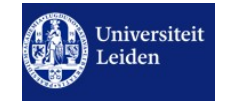

● "modes"

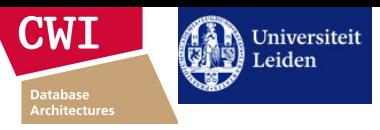

# Assignment 1

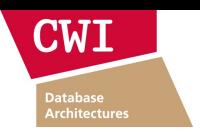

**CWI** 

#### • **Provided:**

- TPC-H sources are in the "tpch  $2\,17\,1.$ zip" archive on the course website
- In there.
	- the data- & query-generator "dbgen" & "ggen" are in .../dbgen/
- Data for SF-1 & SF-3 are in …/dbgen/SF-{1,3}/data.zip *→ unzip!*
- Sample query results are in .../dbgen/SF-1/results/
- In two formats: computer-readable .cvs and human-readable .pretty
- SQL schema creation and data loading scripts for MonetDB are in …/dbgen/MonetDB/
	- Might also work for other DBMSs, possibly requiring minor syntax changes
- Queries for MonetDB and SF-1 are provided in .../dbgen/MonetDB/
	- If you want to run the queries on other scale factor than SF-1, you need to edit query 11 ("q11.sql") as explained by the comment in "q11.sql"
- Might also work for other DBMSs, possibly requiring minor syntax changes http://www.tpc.org/

Assignment 1

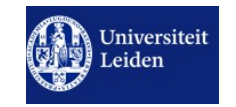

Assignment 1

http://www.tpc.org/

TPC-H

ad-hoc, decision support benchmark

• Multi-client concurrent query throughput test

• Various metrics, also including price of system

● *Here: single-client query performance*

• Single-client "power" (query time) test

● Official runs also include *updates*

● *Ignored / omitted here*

• Details online

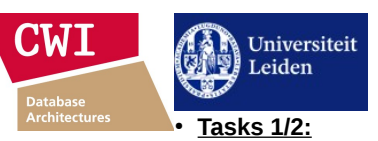

#### • Optional:

- Build the TPC-H data- and query-generator "dbgen" & "ggen" yourself:
- Sources are in the "tpch\_2\_17\_1.zip" archive on the course website
- $\cdot$  Go to .../dbgen/
- On Linux (and alike) build via `make -f Makefile.MonetDB`
- Edit "Makefile.MonetDB" or "makefile.suite" accordingly for other systems
- Generate the data:
	- $\cdot$  In .../dbgen/ call `./dbgen.sh  $1$ `
	- This generates the data in .../dbgen/SF-1/data/
	- Change "1" to other number for other scale factors
- Generate the queries:
	- $\cdot$  In  $\ldots$ /dbgen/ call `./ggen.sh 1`
		- This generates the queries in  $...($ dbgen/SF-1/queries/
	- Change "1" to other number for other scale factor
- - Install MonetDB and one other DBMS of your choice
		- MonetDB: http://www.monetdb.org/
	- With both systems, for at least scale factors  $SF-1 \& SF-3$  (using the provided scripts and data):
		-
	- Create TPC-H schema (.../dbgen/MonetDB/0-create\_tables.sql)<br>• Load TPC-H data  $(L./dbqen/MonetDB/1-load data.SF-*sgl)$
	- (create constraints: primary- & foreign-keys)
		-
- (.../dbgen/MonetDB/2-add\_constraints.sql)
- Run TPC-H queries  $\ldots$  /dbgen/MonetDB/q??.sql)
- **Verify (for SF-1 & default query values) that results are correct**
- Document in detail how and on what system you run:
	- hardware, OS, DBMS, configuration parameters, tuning parameters, etc.
	- Make sure that your documentation is sufficient for a third person to repeat your experiments and yield the same results.
- Compare query execution times between multiple runs of the same system *and* between systems
	- Graphically visualize times and differences
- $\bullet$  Explain in your words and to the best of your knowledge why the performances do (not) differ (per query) between runs and between systems http://www.tpc.org/

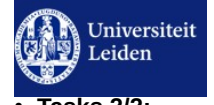

## Assignment 1

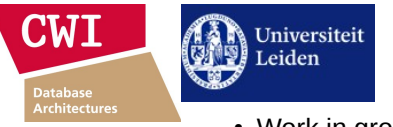

# Assignment 1

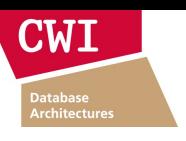

● **Tasks 2/2:**

- Implement queries Q1 & Q6 in a programming-, scripting-, statistical-, data analysis language (or system) of your choice (C, C++, Java, Python, R, …)
- (hint: start with Q6, i.e., the simpler one of the two)
- Compare execution times of your implementation (for scale factors SF-1 & SF-3) to those of the DBMSs
- If your implementation is single-threaded, you might want to compare to the DBMSs running both single- and multi-threaded (where applicable)
- $\bullet$  Explain in your words and to the best of your knowledge why the performances do (not) differ between your own implementation and the DBMS(s)
- *Bonus points will be awarded for*
- *each scale factor you use larger than SF-3 (with DBMSs and/or your own implementation)*
- *using more than one (significantly different) hardware platform (and discussing their effect on the observed performance)*
- *using more than two DBMSs (and discussing their effect on the observed performance)*
- *provinding own implementations for Q1 & Q6 that "in fair comparison" are faster than MonetDB*

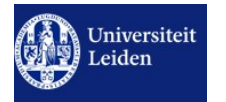

http://www.tpc.org/ Assignment 1

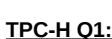

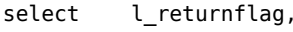

l\_linestatus,

```
sum(l quantity) as sum qty,
```
sum(l extendedprice) as sum base price,

```
sum(l extendedprice * (1 - l discount)) as sum disc price,
```
sum(l extendedprice  $*$  (1 - l discount)  $*$  (1 + l tax)) as sum charge,

avg(l\_quantity) as avg\_qty,

avg(l extendedprice) as avg price,

- avg(l\_discount) as avg\_disc,
- count(\*) as count\_order
- from lineitem
- where l shipdate  $\leq$  date '1998-12-01' interval '90' day (3)
- group by l returnflag, l linestatus
- order by l returnflag, l linestatus;

### **TPC-H Q6:**

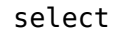

```
sum(l extendedprice * l discount) as revenue
```
from

lineitem

#### where

 ${\bf C} {\bf W} {\bf I}$ 

- $l$  shipdate  $>=$  date '1994-01-01'
- and  $l$  shipdate < date '1994-01-01' + interval '1' year
- and  $l$  discount between  $0.06 0.01$  and  $0.06 + 0.01$

http://www.tpc.org/

and  $l$  quantity  $<$  24;

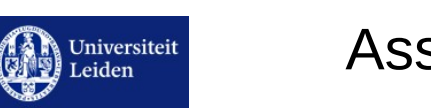

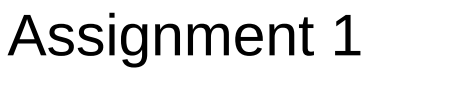

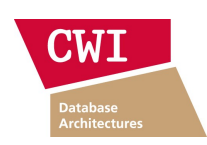

- Work in groups of 5 students (13 groups?)
	- Preferably at least 3 CS students per group
	- Work together, cooperate, teach and learn from each other
- **Produce:**
- A report (in PDF) that describes:
	- How you run the benchmark
	- such that the reader could repeat your experiments
	- How you implemented Q1 & Q6
	- How you verified that SF-1 results are correct
	- The results (execution times) you got
	- Your discussion of the results
- $\bullet$  A compressed archive (e.g., zip) with
	- The scripts / programs you created and used
- Your own implementation of Q1 & Q6
- Ouery results achieved (with SF-1 & SF-3)
- Name your files as follows:
	- **<sorted-studentIDs>-report.pdf, <sorted-studentIDs>-archive.zip**
- Submit by email
- To: *S.Manegold@liacs.leidenuniv.nl*
- Subject: *[DBDM-2018] DB Assignment 1 (<sorted list of student IDs>)*
- *Deadline: Sunday Oct 14, 2018, 23:59 CEST* http://www.tpc.org/